## INSTRUÇÕES PARA PREENCHIMENTO DO FORMULÁRIO II - ÁREA FINANCEIRA

O formulário II é utilizado para realizar solicitações de Credenciamento de Usuários na área de atuação financeira para operarem no Fiplan.

O formulário deve ser preenchido e enviado sempre em formato PDF. Jamais pode ser digitalizado e colado como imagem para envio.

É obrigatório que o Termo de Responsabilidade seja anexado no mesmo e-mail de envio do formulário em casos de: Inclusão de usuário, Reinclusão de Usuário e alteração da Unidade Orçamentária, de lotação do usuário.

**Órgão/Entidade:** informar a sigla ou nome do órgão ou entidade que o usuário do formulário de solicitação exercerá suas funções.

Exemplos: Secretaria da Administração ou UNEB ou Polícia Militar ou SEC ou SEAGRI ou FESBA

**Código da Unidade:** informar o código da unidade orçamentária do órgão ou entidade

Exemplos: 09101 ou 11401 ou 20801 ou 11101

**Procedimento Solicitado**: marcar o tipo de solicitação desejada

- 1. Inclusão: para inclusão de novos usuários que terão o primeiro acesso ao Fiplan
- 2. Reinclusão: para nova inclusão de usuários que estão há mais de 6 meses sem acessar o Fiplan; ou que trocaram UO de lotação
- 3. Exclusão: para inativação de usuário que deve deixar de operar no Fiplan
- 4. Bloqueio: para bloqueio de usuário no Fiplan nos casos de impedimento temporário (ex.: férias, licenças, etc).
- 5. Desbloquear: para desbloqueio de usuário que está bloqueado no Fiplan<sup>1</sup>
- 6. Alteração de perfil: para alteração de perfis de acesso de usuário ativo já cadastrado no Fiplan
- 7. Outros: para situações distintas das anteriores e não especificadas no formulário.

## **DADOS DO USUÁRIO:**

**.** 

Nome Completo: informar o nome do usuário

Cargo/Função: informar o cargo ocupado pelo usuário ou a função que irá exercer na unidade

Exemplo: Diretor de Finanças, Superintendente de xxx, Gerente Financeira (o), Coordenador de Finanças, Diretor Administrativo

RG/UF e CPF: informar os números

Matrícula: informar o cadastro do RH Bahia ou código de matrícula em outro Poder

UO de lotação: informar o código da UO na qual o usuário da solicitação exerce suas funções.

UO vinculada ou UOs vinculadas: informar o código da UO que o usuário irá acessar o Fiplan.

<sup>1</sup> Nos casos de bloqueio por três tentativas erradas e expiração de senha, o desbloqueio deve ser solicitado à Difin.

UG vinculada ou UGs vinculadas: informar o código das UGs que serão acessadas pelo usuário, informando sempre antes o código da UO

Exemplo: 131010001, 208010015, 111010003

Para acesso temporário a Perfil (is): informar data inicial e final do período de acesso.

Exemplo: de 01/03/2024 a 31/03/2024

## **PERFIS DE ACESSO:**

Marcar os perfis de acesso respeitando o princípio da Segregação de Função:

- Perfis de técnico e gestor não podem ser acumulados
- Perfis das unidades não podem ser acumulados com perfis das setoriais/seccionais de finanças (Difins)

## **QUADRO GERAL DOS PROCESSOS DA ÁREA FINANCEIRA**

Seguem os processos da área financeira e os perfis para acesso:

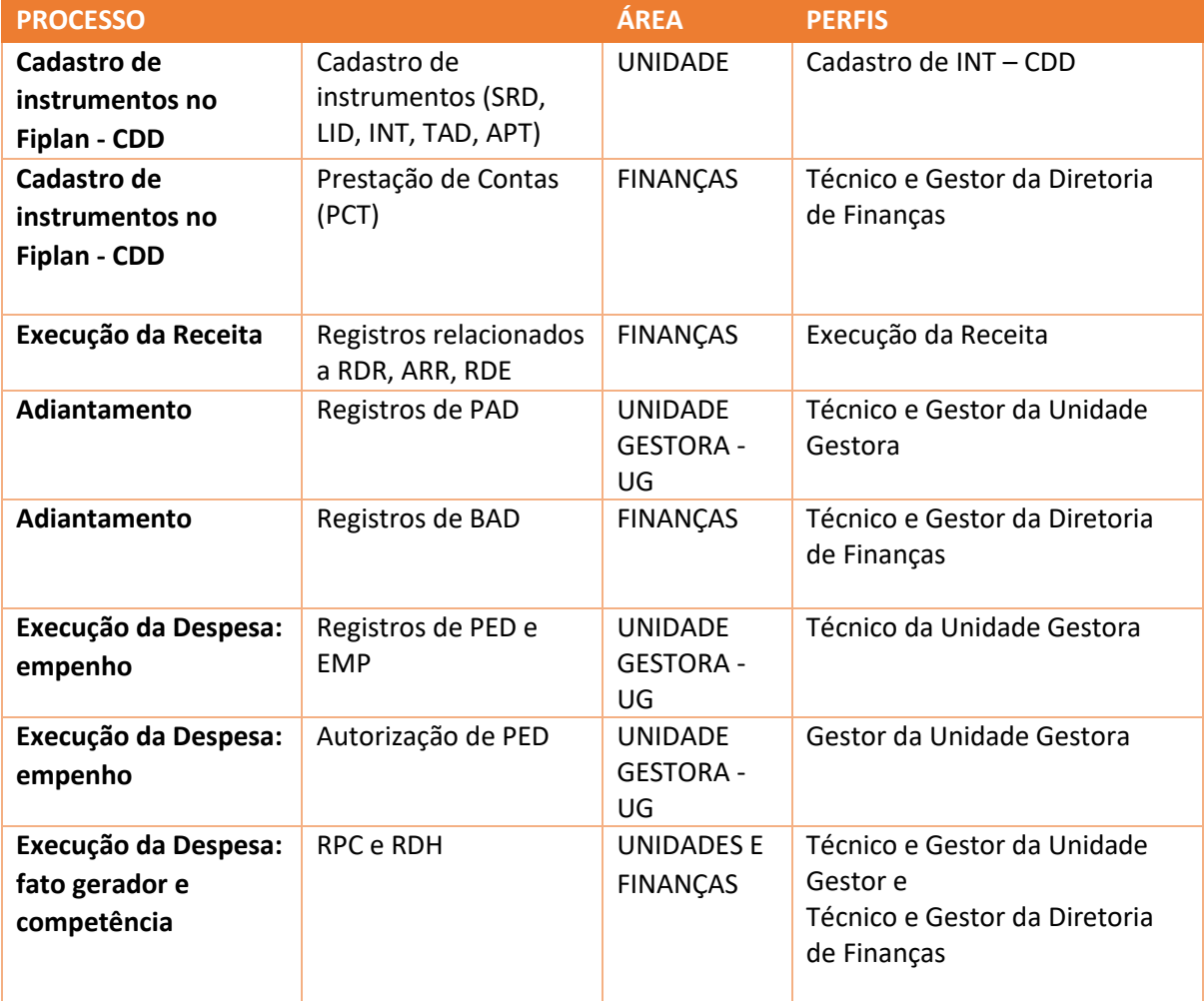

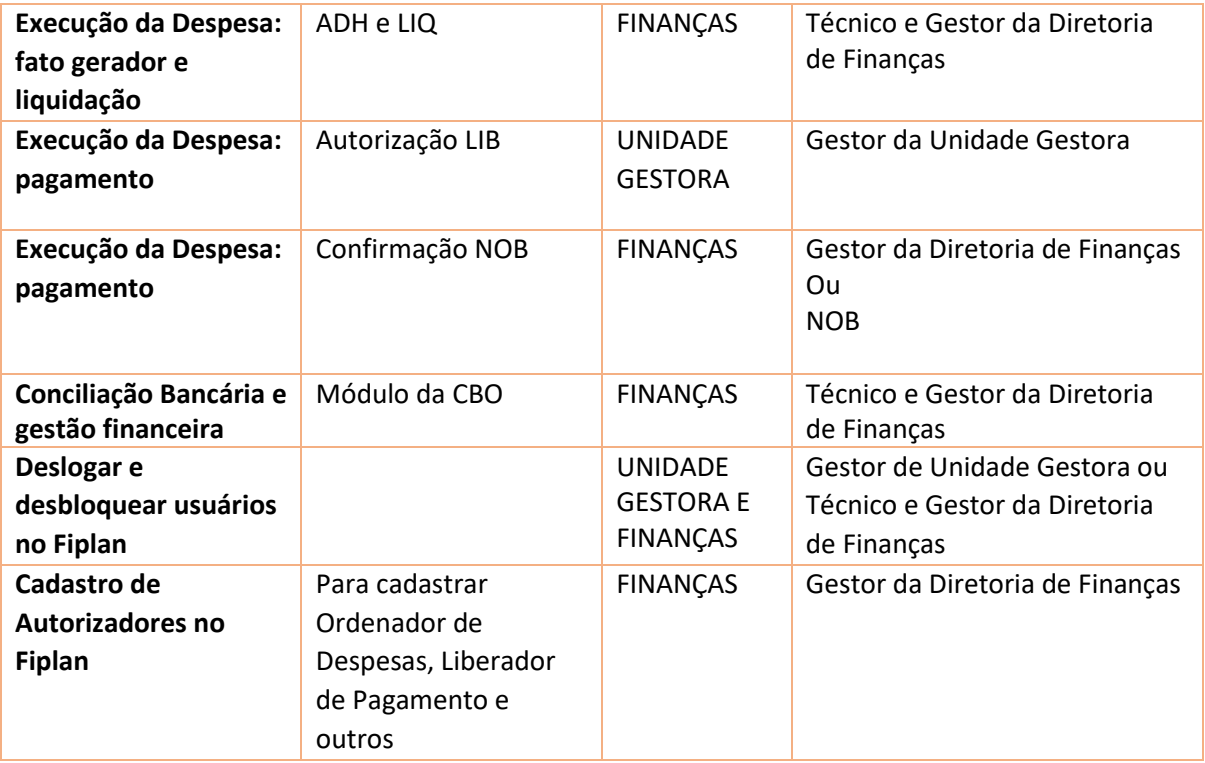

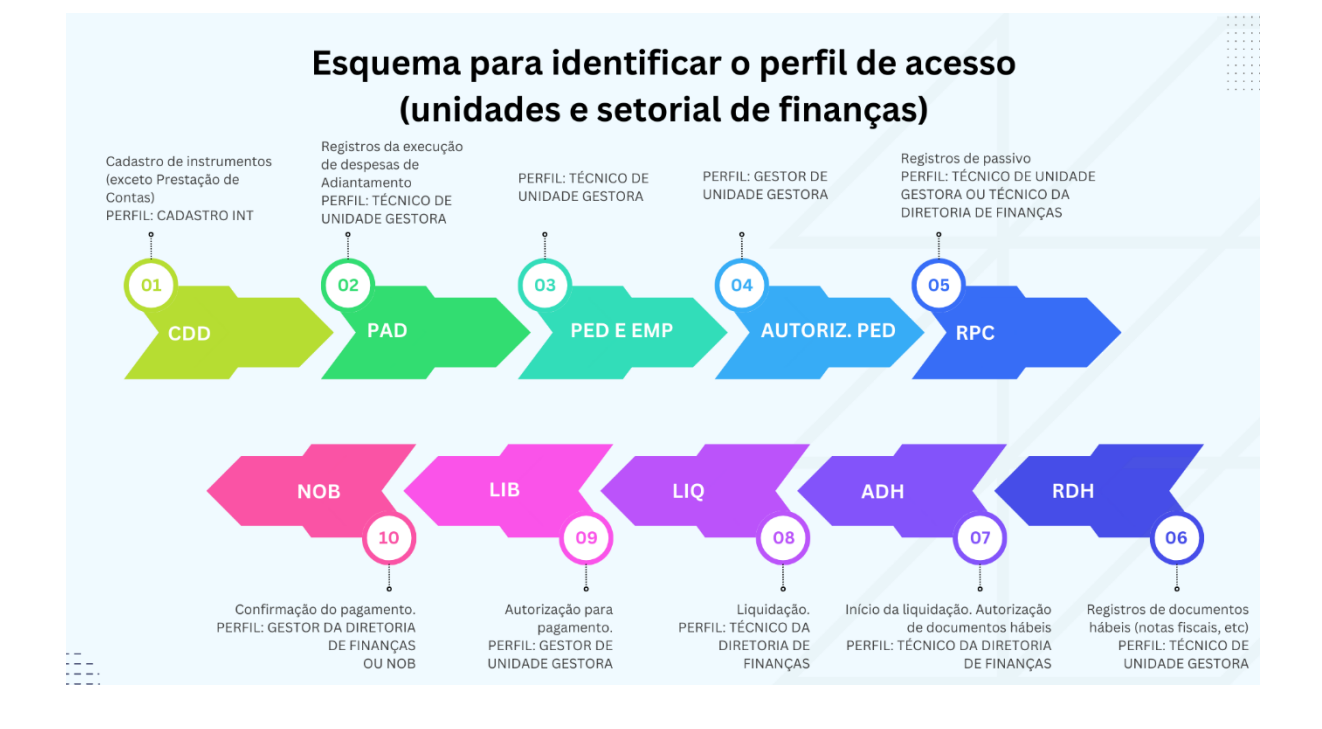